# ilearn **SII**

# Microsoft Azure Fundamentals Training Course Agenda

# **Module 1: Getting Started with Microsoft Azure**

This module introduces students to cloud services and the various Azure services. It describes how to use the Azure portal to access and manage Azure services, and to manage Azure subscription and billing.

- What is cloud computing?
- What is Azure?
- Managing Azure
- Subscription management, support, and billing

#### **Lab: Using the Azure portals**

- Customizing the Azure portal interface
- Viewing billing, usage, and quotas data

After completing this module, students will be able to:

- Describe cloud computing.
- Describe Azure.
- Manage Azure.
- Describe subscription management, support, and billing.

Page | 1

# ilearn

### **Module 2: Microsoft Azure management tools**

This module explains Azure PowerShell and its use in managing Azure subscriptions. It also describes the Azure Software Development Kit (SDK) and the Azure cross-platform command-line interface, and explains their benefits and uses.

- What is Azure PowerShell
- The Azure SDK and the Azure CLI

#### **Lab: Using Microsoft Azure management tools**

- Using the Azure PowerShell modules
- Use the Azure CLI

After completing this module, students will be able to:

- Describe Azure PowerShell.
- Describe the Azure SDK and the Azure CLI.

#### **Module 3: Virtual machines in Microsoft Azure**

This module explains how to use Azure to deploy virtual machines. It also explains the highly available and scalable configuration of Azure virtual machines, and the management of virtual machine disks by using Azure.

- Creating and configuring VMs
- Configure disks

#### **Lab: Creating a VM in Azure**

- Create a VM from the Azure Portal by using an Azure Marketplace image
- Verify the functionality of the VM

Page | 2

# **i**learn sim

Configure storage of a VM

After completing this module, students will be able to:

- Create and configure VMs.
- Configure disks.

### **Module 4: Web Apps and cloud services**

This module explains how to create, configure, and monitor Web apps by using Azure. It also describes the creation and deployment of Cloud Services on Azure.

- Creating and configuring web apps
- Deploying and monitoring web apps
- Creating and deploying PaaS cloud services

#### **Lab: Web Apps and cloud services**

- Creating and configuring a WordPress web app
- Create a cloud service

After completing this module, students will be able to:

- Create and configure web apps.
- Deploy and monitor web apps.
- Create and deploy PaaS cloud services.

# **i**learn sin

# **Module 5: Creating and configuring virtual networks**

This module explains Azure virtual networks and how to create them. It also covers variety of virtual network components, focusing in particular on Azure load balancers.

- Getting started with virtual networks
- Creating a virtual network
- Getting started with Azure Load Balancers

#### **Lab: Create a virtual network**

- Creating a virtual network
- Verifying virtual network functionality

After completing this module, students will be able to:

- Explain virtual networks.
- Create a virtual network.
- Describe Azure Load Balancers.

#### **Module 6: Cloud storage**

This module explains the use of cloud storage and its benefits. It also explains how to create, manage, and configure cloud storage in Azure.

- Understanding cloud storage
- Create and manage storage

# ilearn

#### **Lab: Configure Azure Storage**

- Create an Azure Storage account
- Create and manage blobs

After completing this module, students will be able to:

- Understand cloud storage.
- Create and manage storage.

### **Module 7: Microsoft Azure databases**

This module explains the options available for storing relational data in Azure. It also explains how to use Microsoft Azure SQL Database to create, configure, and manage SQL databases in Azure.

- Understanding options for relational database deployment
- Creating and connecting to Azure SQL databases

#### **Lab: Creating a SQL Database in Azure**

- Create a new Azure SQL database in Azure and configure SQL Server firewall rules
- Manage content of an Azure SQL database by using SQL Server Management Studio

After completing this module, students will be able to:

- Understand relational database deployment options.
- Create and connect to Azure SQL Databases.

# <sub>i</sub>learn

## **Module 8: Creating and managing Azure AD**

This module explains how to use Azure AD and Azure Multi-Factor Authentication to enhance security. It explains how to create users, domains, and tenants in Azure AD, and how to use Multi-Factor Authentication and single sign-on (SSO).

- Overview of Azure AD
- Manage Azure AD authentication

#### **Lab: Create users in Azure Active Directory tenants**

- Create users in Azure AD
- Create a new Azure AD Tenant and a custom DNS domain

After completing this module, students will be able to:

- Describe Azure AD.
- Manage Azure AD authentication.

**For information on the course, visit:** <https://www.simplilearn.com/cloud-computing/microsoft-azure-fundamentals-training>

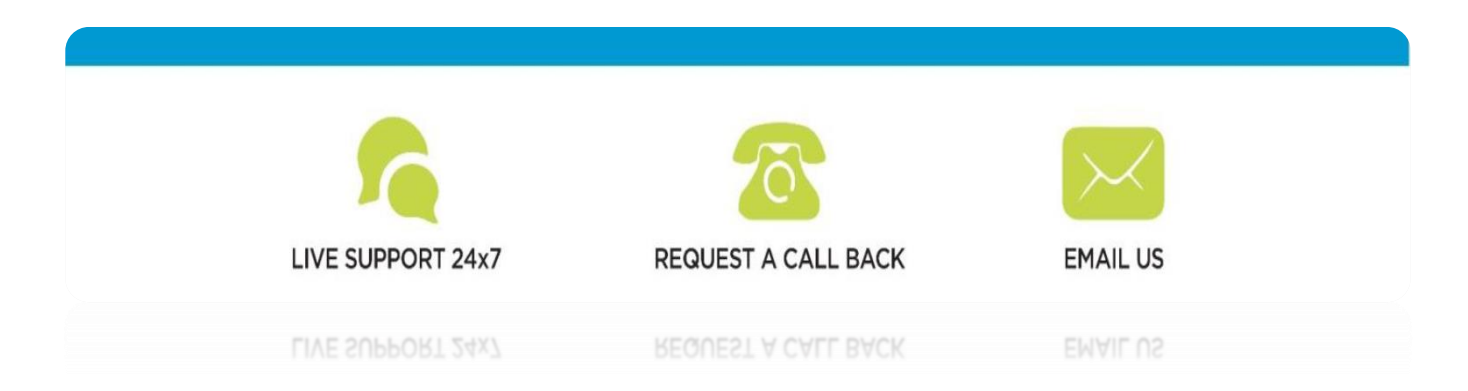

Page | 6